## **Passive Monitoring Solutions For Remote Networks**

**Scott Wilkerson**

**swilkerson@nagios.com**

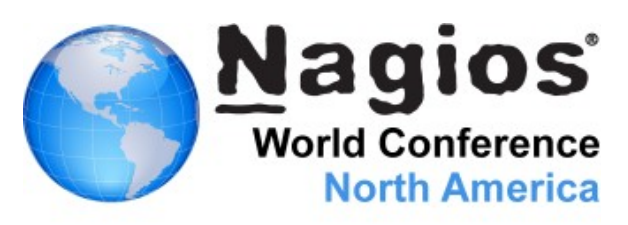

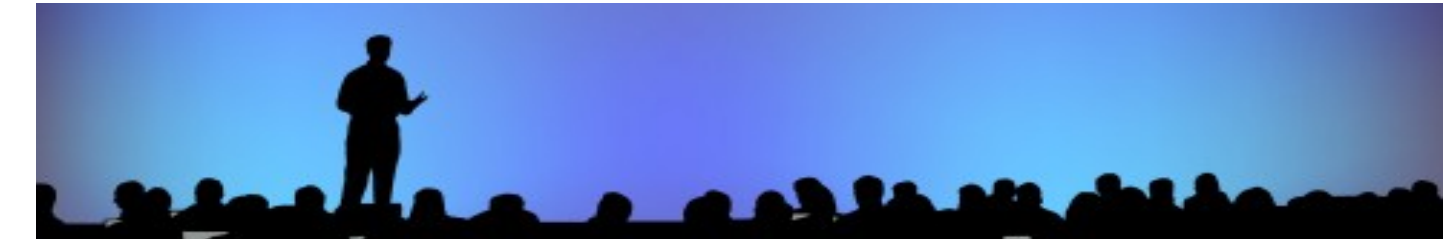

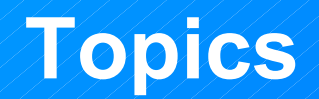

### **Difficulties with Remote Networks**

- **Firewall Challenges**
- **Types of Monitoring Active vs. Passive**
- **Possible Solutions** 
	- **Nagios Remote Data Sender (NRDS)**
	- **Nagios Reflector**
- **D** Q & A / Discussion

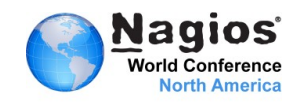

### **Difficulties with Remote Networks**

### **Active Checks**

- **Need Access through Firewall** 
	- **Port forwarding**
	- Multiple levels of NAT/firewall to go through
	- What port goes to which system?
	- What about Laptops with Dynamic IP?
- **Passive Checks** 
	- **Every monitoring change requires updating** config and plugin on each machine monitored

**Nagios server need to be reachable from** remote system

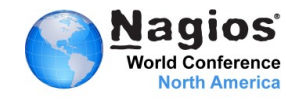

### **Pitfalls with Remote Networks**

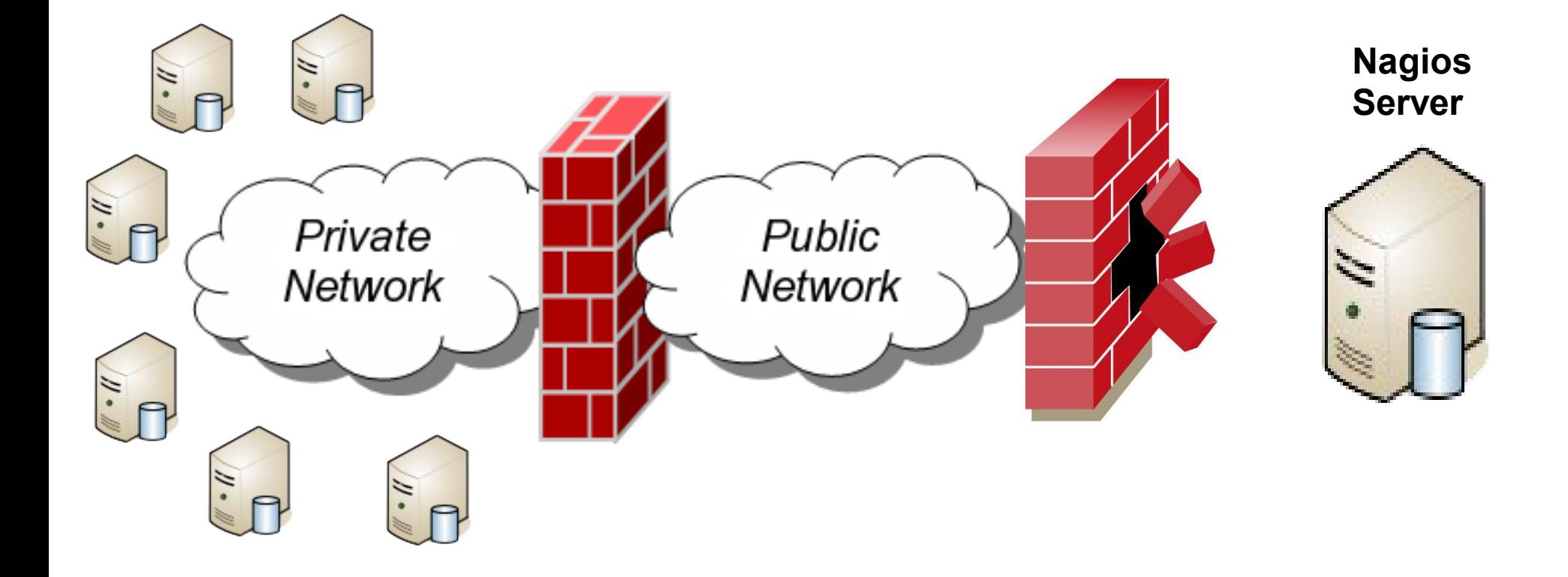

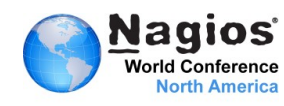

## **Unlocking The Power of Passive Monitoring With NRDS**

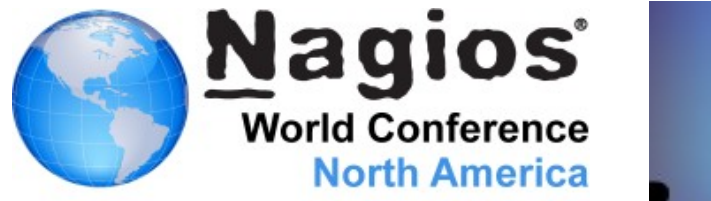

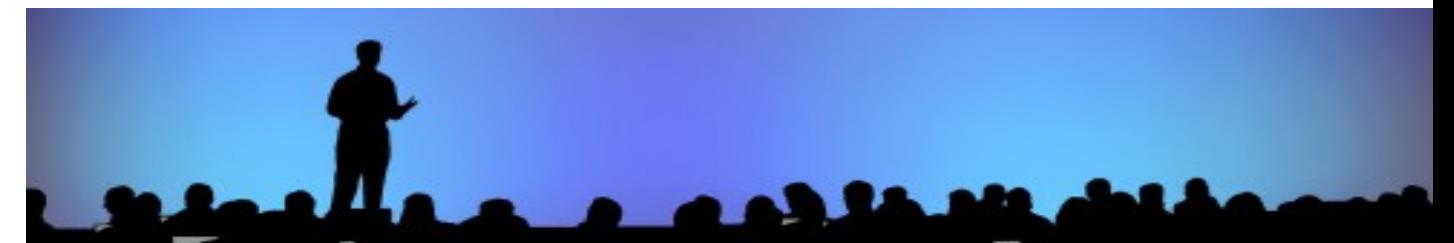

### **What the heck is NRDS?**

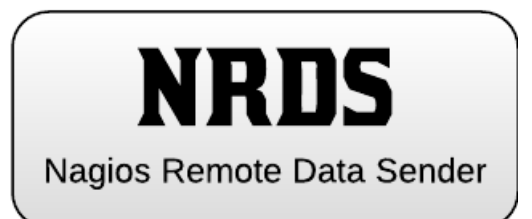

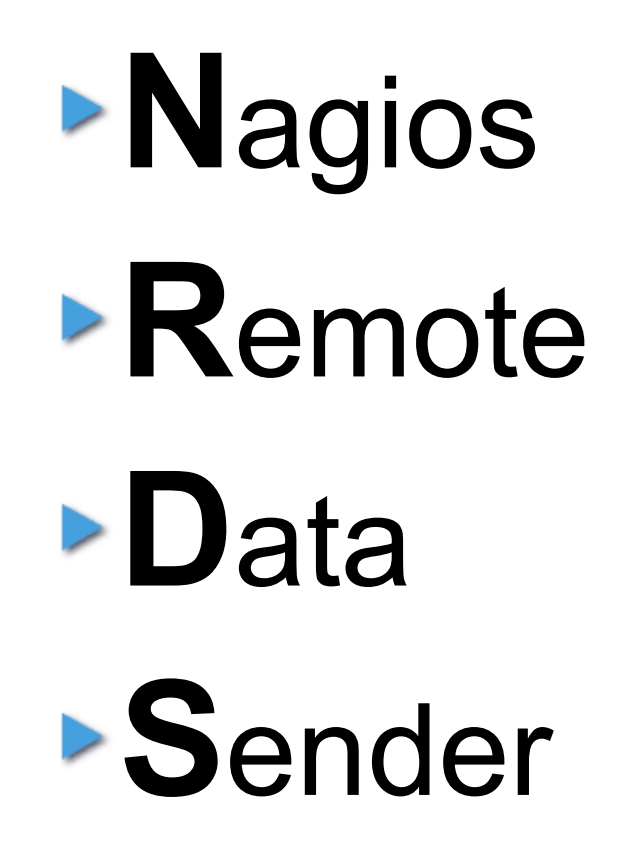

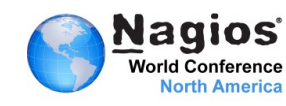

### **Key Benefits of NRDS**

▶ Central Configuration

**Deploy once** 

**Automatic updates** 

- **Plugin Deployment** 
	- **All plugins on one server**
- ▶ Shared Configurations

**Change config, deploy to all** 

**Including needed plugins!** 

▶ Multiple Platforms and Architecture

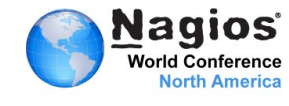

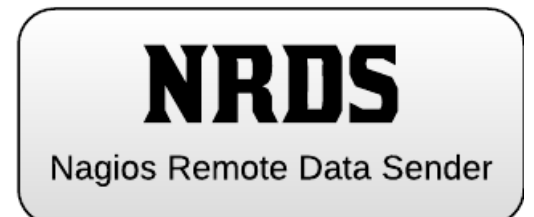

### **How do(es) NRDS work?**

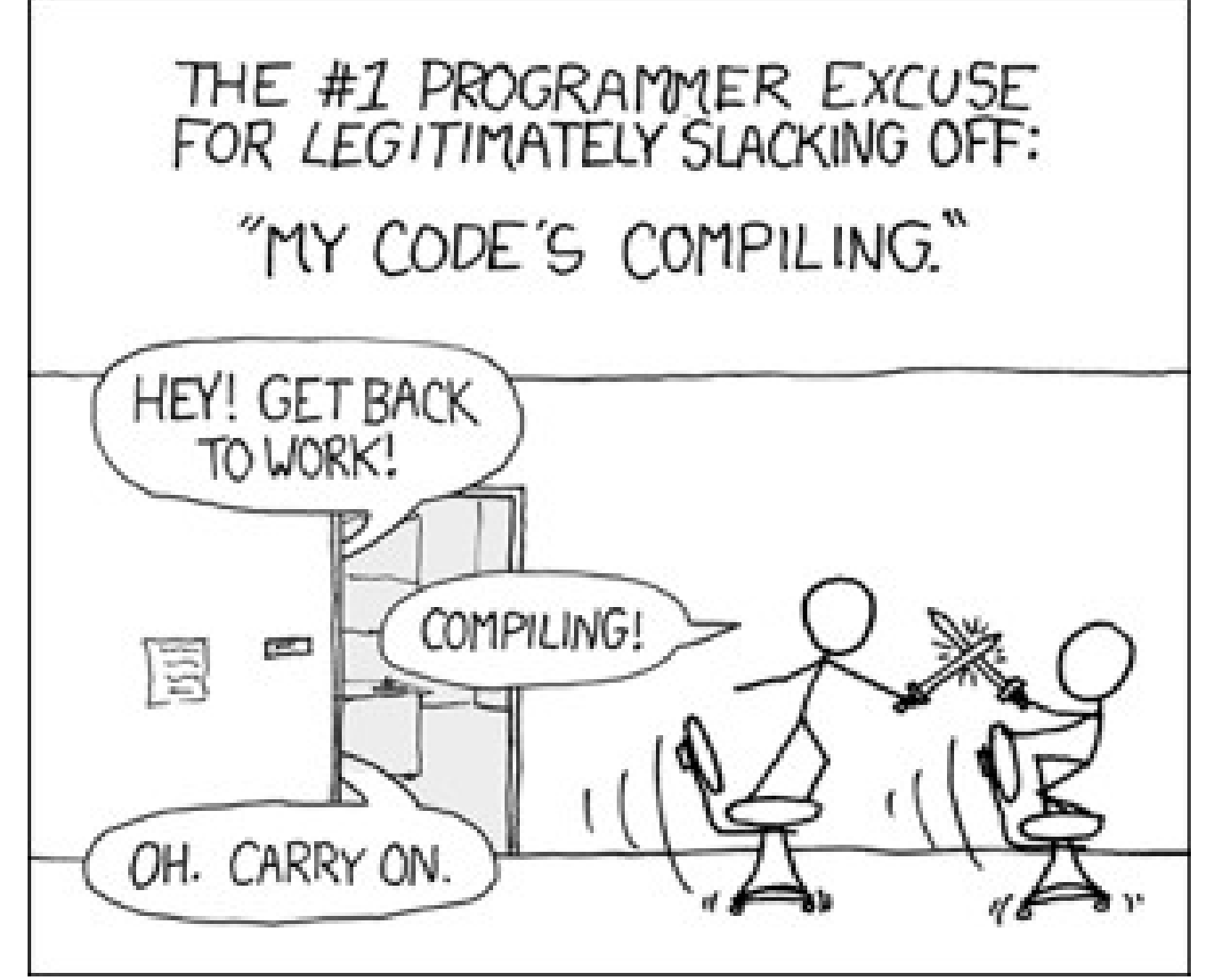

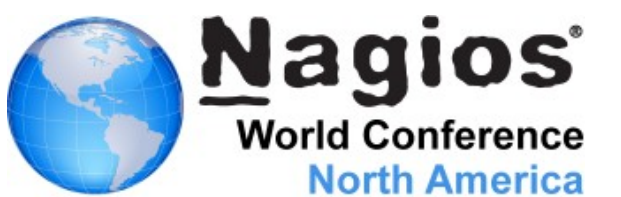

### **What Makes NRDS tick?**

- **Primarily Nagios XI** 
	- NRDP (NRDS adds on to NRDP)

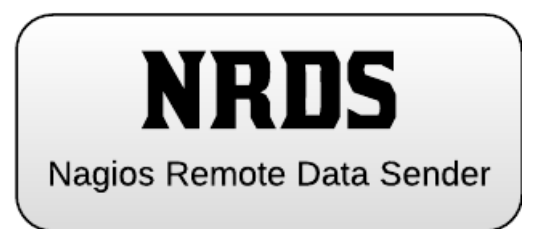

- **NRDS Config Manager Component**
- **Plugin Cache in /usr/local/nrdp/plugins**
- **Easy Addition Using XI's Unconfigured Objects**
- ▶ Could be used with Core
	- Still need NRDP
	- **Need to modify configs manually**
- **Client-side** 
	- **Cron/Scheduled Tasks**
	- **>\*nix/Mac OS/X version use bash & curl/wget**

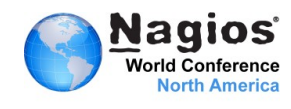

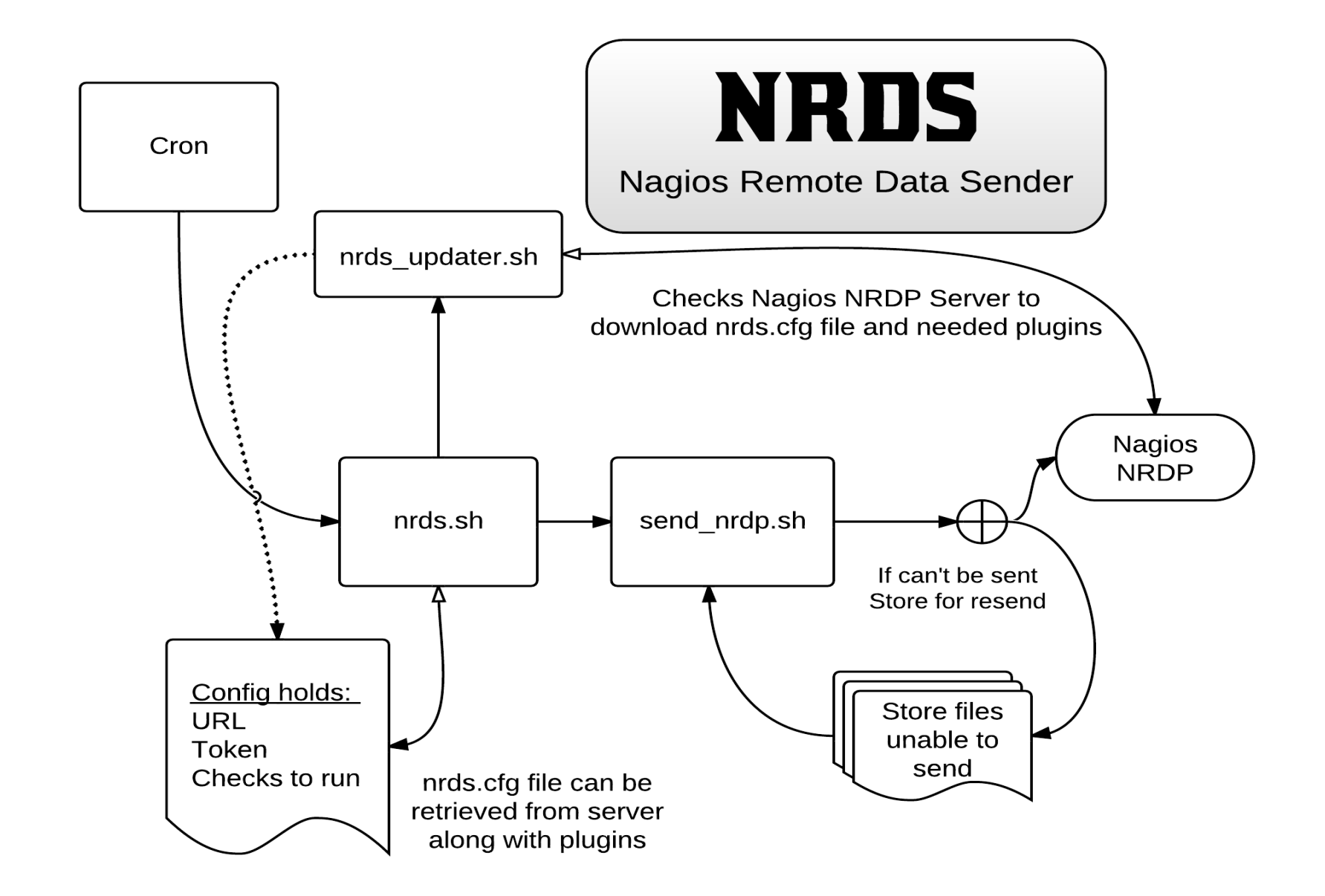

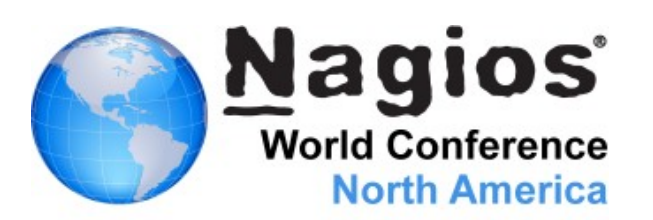

### **Pros & Cons of Passive Checks**

### **Advantages**

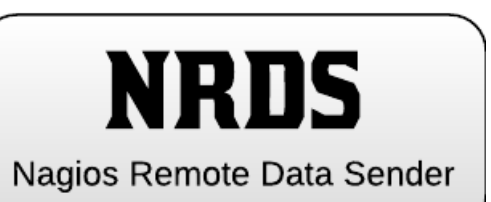

**No Need to Open Firewalls to Clients** 

**Reduce Nagios Server Load** 

**Central Config Management** 

**Central Plugin Management** 

**Easy setup, no compiling on every server** 

#### **Disadvantages**

**Nagios doesn't control when checks happen** 

- ▶ Some plugins have pre-reqs
- **Nagios server needs to be accessible from** remote system

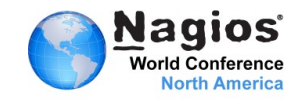

### **Pros & Cons of Passive Checks**

### **NRDS Links**

**Pre-installed in Nagios XI 2012** 

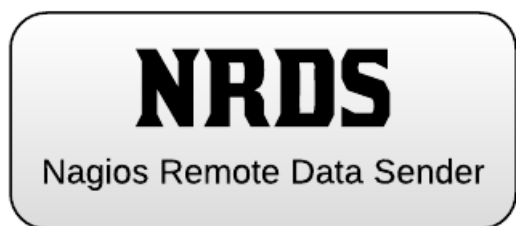

- **[Component Download](http://exchange.nagios.org/directory/Addons/Components/Nagios-Remote-Data-Sender-(NRDS)/details)**
- **[Passive Monitoring with NRDS Documentation](http://library.nagios.com/library/products/nagiosxi/tutorials/554-passive-monitoring-with-nrds)**
- **>[Tutorial](http://library.nagios.com/library/products/nagiosxi/tutorials/553-nagios-remote-data-sender-nrds-tutorial)**

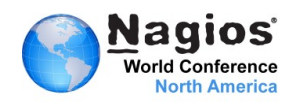

### **Using the New Nagios Reflector to Monitor Remote Machines**

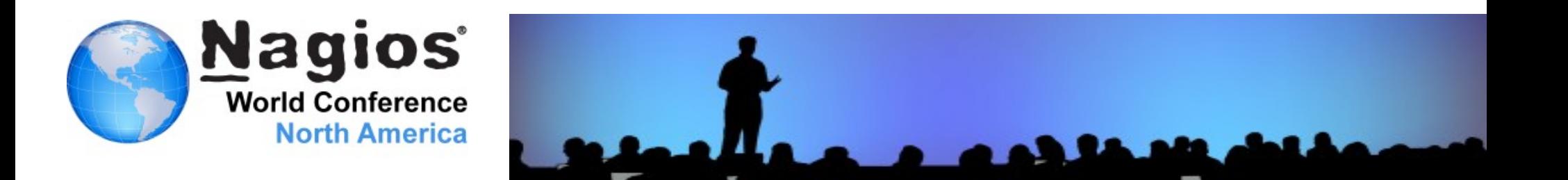

### **What is the Nagios Reflector?**

### **Just Released**

### **Nagios Enterprise Hosted Results**

- **Clients send data to Reflector**
- **Nagios server Utilizes new** check reflector.py plugin to collect results via SSL HTTP

### **L** Useful for Core and Nagios XI

- ▶ Can accept NRDP or NSCA data
- **EXAMP Zero Firewall setup, all connections outbound**
- **Conference attendees are the first people allowed access to Nagios Reflector**

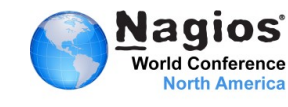

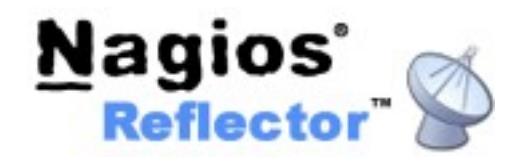

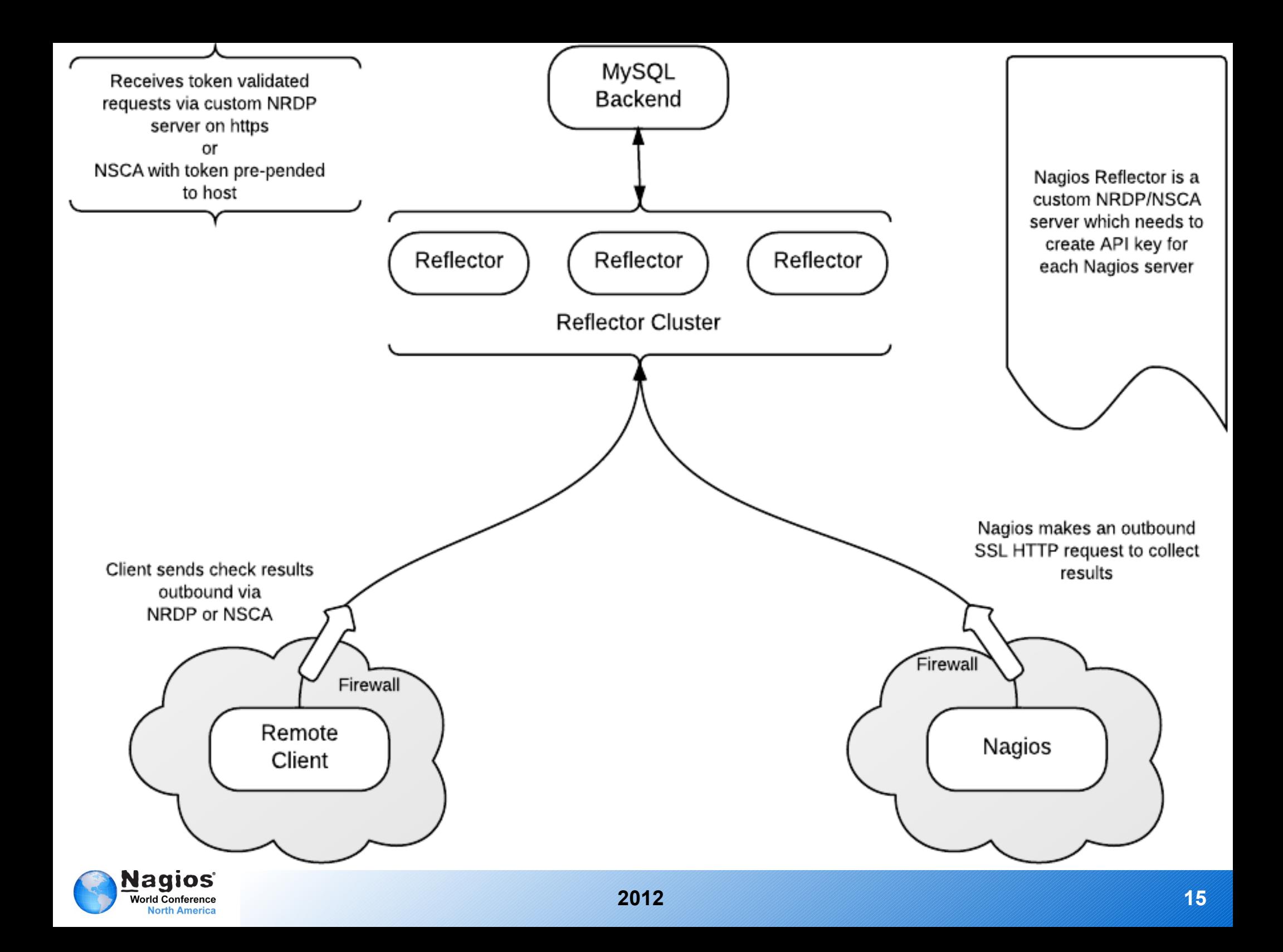

### **Pros & Cons of Nagios Reflector**

### **Advantages**

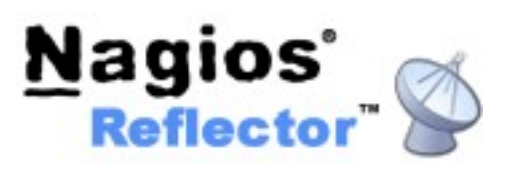

- **No Need to Open Firewalls (either)**
- **Reduce Nagios Server Load**
- **EXAMPLE Works with dynamic IP assignments**
- **Can pull data to multiple Nagios Servers**
- **Integration with NRDS (Roadmap)**

#### **Disadvantages**

- **Nagios doesn't control when checks happen**
- **Clients & Nagios need Internet Access**
- Some data is sent to remote network

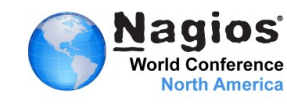

### **Pros & Cons of Nagios Reflector**

### **Reflector Links**

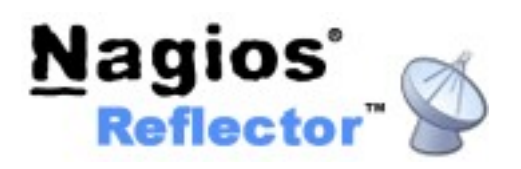

- **[https://reflector.nagios.com](https://reflector.nagios.com/)**
- **D** [Using Nagios Reflector with Nagios XI](http://assets.nagios.com/downloads/nagiosreflector/docs/Using_Nagios_Reflector_with_Nagios_XI.pdf)
- **D** [Using Nagios Reflector with Nagios Core](http://assets.nagios.com/downloads/nagiosreflector/docs/Using_Nagios_Reflector_with_Nagios_Core.pdf)
- **[Nagios XI Reflector Wizard](http://assets.nagios.com/downloads/nagiosxi/wizards/reflector.zip)**
- **[Reflector Plugin](http://assets.nagios.com/downloads/exchange/reflector/check_reflector.py)**

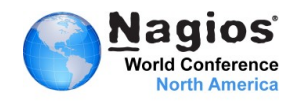

### **Contact Us**

**Hours of operation**: 9am - 5pm CST, Monday – Friday

**Phone**: U.S.: 1-888-624-4671 ♦ International: +1-651-204-9102

**Fax**: U.S.: 651-204-9103 ♦ International: +1-651-204-9103

**Email**: [sales@nagios.com](mailto:sales@nagios.com)

**Mail**: Nagios Enterprises, LLC P.O. Box 8154 Saint Paul, MN 55108

#### **Websites**:

- <http://www.nagios.com/>
- <http://www.nagios.org/>
- <http://exchange.nagios.org/>
- <http://labs.nagios.com/>

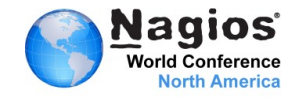

# **Thank you!**

**Additional Questions?**

**<http://support.nagios.com/forum/viewtopic.php?f=24&t=7484>**

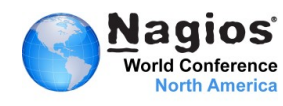